#### **Oracle Utilities Cloud Services**

Development Operations Guide For 19C Releases **F22834-01**

September 2019

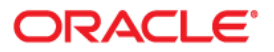

Oracle Utilities Customer Cloud Services 19C Object Storage Setup Guide

Copyright © 2017, 2019 Oracle and/or its affiliates. All rights reserved.

This software and related documentation are provided under a license agreement containing restrictions on use and disclosure and are protected by intellectual property laws. Except as expressly permitted in your license agreement or allowed by law, you may not use, copy, reproduce, translate, broadcast, modify, license, transmit, distribute, exhibit, perform, publish, or display any part, in any form, or by any means. Reverse engineering, disassembly, or decompilation of this software, unless required by law for interoperability, is prohibited.

The information contained herein is subject to change without notice and is not warranted to be error-free. If you find any errors, please report them to us in writing.

If this is software or related documentation that is delivered to the U.S. Government or anyone licensing it on behalf of the U.S. Government, then the following notice is applicable:

U.S. GOVERNMENT END USERS: Oracle programs, including any operating system, integrated software, any programs installed on the hardware, and/or documentation, delivered to U.S. Government end users are "commercial computer software" pursuant to the applicable Federal Acquisition Regulation and agencyspecific supplemental regulations. As such, use, duplication, disclosure, modification, and adaptation of the programs, including any operating system, integrated software, any programs installed on the hardware, and/ or documentation, shall be subject to license terms and license restrictions applicable to the programs. No other rights are granted to the U.S. Government.

This software or hardware is developed for general use in a variety of information management applications. It is not developed or intended for use in any inherently dangerous applications, including applications that may create a risk of personal injury. If you use this software or hardware in dangerous applications, then you shall be responsible to take all appropriate fail-safe, backup, redundancy, and other measures to ensure its safe use. Oracle Corporation and its affiliates disclaim any liability for any damages caused by use of this software or hardware in dangerous applications.

Oracle and Java are registered trademarks of Oracle and/or its affiliates. Other names may be trademarks of their respective owners.

Intel and Intel Xeon are trademarks or registered trademarks of Intel Corporation. All SPARC trademarks are used under license and are trademarks or registered trademarks of SPARC International, Inc. AMD, Opteron, the AMD logo, and the AMD Opteron logo are trademarks or registered trademarks of Advanced Micro Devices. UNIX is a registered trademark of The Open Group.

This software or hardware and documentation may provide access to or information about content, products, and services from third parties. Oracle Corporation and its affiliates are not responsible for and expressly disclaim all warranties of any kind with respect to third-party content, products, and services unless otherwise set forth in an applicable agreement between you and Oracle. Oracle Corporation and its affiliates will not be responsible for any loss, costs, or damages incurred due to your access to or use of third-party content, products, or services, except as set forth in an applicable agreement between you and Oracle.

## **Contents**

## **Chapter 1**

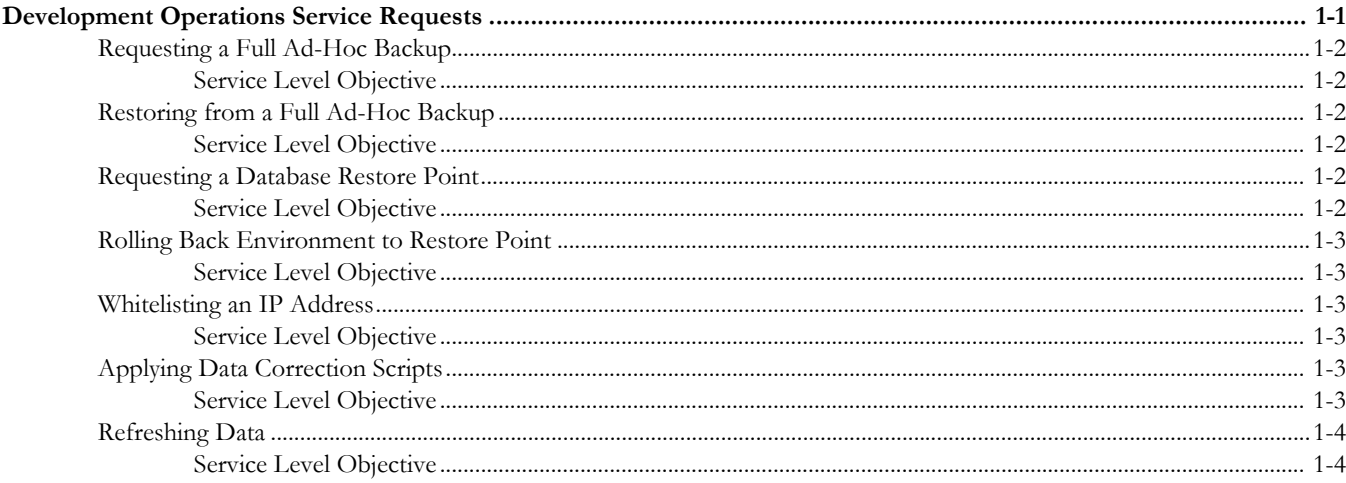

# **Chapter 1**

## <span id="page-3-1"></span><span id="page-3-0"></span>**Development Operations Service Requests**

This document provides details regarding service requests provided by Oracle Utilities Development Operations team for customers during implementation and operation of the following Oracle Utilities Cloud Services:

- Oracle Utilities Customer Cloud Service
- Oracle Utilities Meter Solution Cloud Service
- Oracle Utilities Work and Asset Cloud Service
- Oracle Utilities Operational Device Cloud Service

The service requests described in this document include:

- [Requesting a Full Ad-Hoc Backup](#page-4-0)
- [Restoring from a Full Ad-Hoc Backup](#page-4-2)
- [Requesting a Database Restore Point](#page-4-4)
- [Rolling Back Environment to Restore Point](#page-5-0)
- [Whitelisting an IP Address](#page-5-2)
- [Applying Data Correction Scripts](#page-5-4)
- [Refreshing Data](#page-6-0)

Service request descriptions in this document include the following information:

- A brief description of the service to be performed
- **Service Level Objective** (SLO):
	- **Advanced Notice**: The amount of advanced notice (in days) the Development Operations team needs to perform the service request
	- **Execution Time**: The amount of time (in days) it will take to perform the service request

**Note**: Times provided in this document are based on the data center where the cloud service is deployed. For example, a reference to "8:00 AM" means 8:00 AM in the time zone of the data center, not necessarily the time zone of the customer.

## <span id="page-4-0"></span>**Requesting a Full Ad-Hoc Backup**

The customer or system integrator can request an ad-hoc full backup if they want to keep a copy of the database at a particular state so they can later restore the database back to that copy.

#### <span id="page-4-1"></span>**Service Level Objective**

- **Advanced Notice**: 3 business days
- **Execution Time**: 1 business day

## <span id="page-4-2"></span>**Restoring from a Full Ad-Hoc Backup**

The customer or system integrator will request the rollback to a previously requested full backup by opening a Service Request with Oracle Support.

#### <span id="page-4-3"></span>**Service Level Objective**

- **Advanced Notice**: 3 business days
- **Execution Time**: 1 business day

## <span id="page-4-4"></span>**Requesting a Database Restore Point**

A Restore Point is a snapshot of data that is saved at a specific point in time. The customer or system integrator will request a Restore Point by opening a Service Request with Oracle Support.

#### <span id="page-4-5"></span>**Service Level Objective**

- **Advanced Notice**: 1 business day
- **Execution Time**: 1 business day

## <span id="page-5-0"></span>**Rolling Back Environment to Restore Point**

The customer or system integrator will request the rollback to a previously saved Restore Point by opening a Service Request with Oracle Support.

#### <span id="page-5-1"></span>**Service Level Objective**

- **Advanced Notice**: 3 business days
- **Execution Time**: 1 business day

## <span id="page-5-2"></span>**Whitelisting an IP Address**

The customer or system integrator can request to whitelist an IP address for outbound interface communication. For Oracle Utilities cloud services, a customer or system integrator must request a whitelist to allow outbound communication to all external systems.

#### <span id="page-5-3"></span>**Service Level Objective**

- **Advanced Notice**: 3 business days
- **Execution Time**: 1 business day

## <span id="page-5-4"></span>**Applying Data Correction Scripts**

If a situation should occur where customers and system integrators cannot clean up application data by creating a Plug In Driven batch process, they can request Development Operations to execute Data Correction scripts.

#### <span id="page-5-5"></span>**Service Level Objective**

- **Advanced Notice**: 3 business days
- **Execution Time**: 1 business day

## <span id="page-6-0"></span>**Refreshing Data**

Customers can request a data refresh from their Production environment to Non-Production environments.

#### <span id="page-6-1"></span>**Service Level Objective**

- **Advanced Notice**: 7 business days
- **Execution Time**: 1 business day